## LICENCIATURA EM ENGENHARIA ELECTROTÉCNICA E DE COMPUTADORES ANÁLISE NUMÉRICA 1997/98

 $-$  Equações Diferenciais Ordinárias  $-$ 

## PROBLEMAS

1 — Considere a equação diferencial 
$$
\frac{dy}{dx} = y(x^2 - 1) \text{ com } y(0) = 1 \text{ e } x \in [0, 1].
$$

- (a) Calcule as soluções aproximadas usando os métodos de Euler progressivo e regressivo com passo  $h = 0.1$ . Determine um majorante para o erro de truncatura.
- b) Calcule a solução aproximada usando o método de Taylor de segunda ordem com passo  $h = 0.2$ .
- $|2$  Considere o seguinte circuito eléctrico:

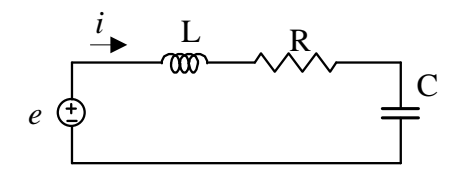

onde  $L$  é a inductância de uma bobina,  $R$  é a resistência, e  $C$  é a capacidade do condensador. A equação diferencial para este circuito eléctrico é a seguinte:

$$
L\frac{di}{dt} + Ri + \frac{1}{C} \int i \, dt = e(t).
$$

Dado que a carga eléctrica está definida como  $q = \int i \, dt$  a equação acima pode escrever-se:

$$
L\frac{d^2q}{dt^2} + R\frac{dq}{dt} + \frac{1}{C}q = e(t).
$$

Determine o valor da carga q nos instantes de tempo 0, 0.1, 0.2, 0.3, 0.4, 0.5, 0.6, 0.7, 0.8, 0.9 e 1, no caso em que as constantes eatão definidas de tal modo que conduzem à seguinte equação:

$$
q'' + 2q' + 2q = 1.
$$

Considere que  $q(0) = 0$  e  $q'(0) = 0$ .

## RESOLUÇÕES

**1** — (a) i. No método de Euler progressivo a expressão que fornece o valor  $y_{i+1}$  é:

$$
y_{i+1} = y_i + h \cdot f(x_i, y_i).
$$

Para este caso temos então:

$$
y_{i+1} = y_i + h \cdot y_i \cdot (x_i^2 - 1).
$$

Aplicando sucessivamente esta fórmula obtém-se a seguinte tabela de valores:

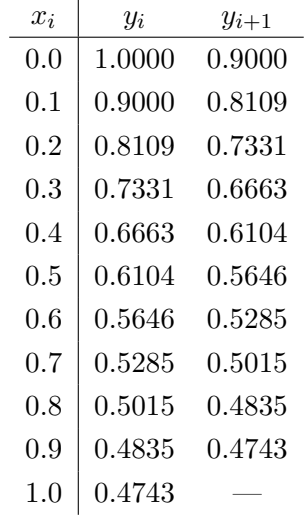

ii. No método de Euler regressivo o cálculo de  $y_{i+1}$  é feito com base na seguinte expressão:

$$
y_{i+1} = y_i + h \cdot f(x_{i+1}, y_{i+1}).
$$

Substituindo para o presente caso temos:

$$
y_{i+1} = y_i + h \cdot y_{i+1} \cdot [(x_i + h)^2 - 1]
$$

Como nesta equação podemos isolar  $y_{i+1}$  (!) temos ainda:

$$
y_{i+1} = \frac{y_i}{1 + h \cdot [1 - (x_i + h)^2]}.
$$

Aplicando sucessivamente esta fórmula obtém-se a seguinte tabela de valores:

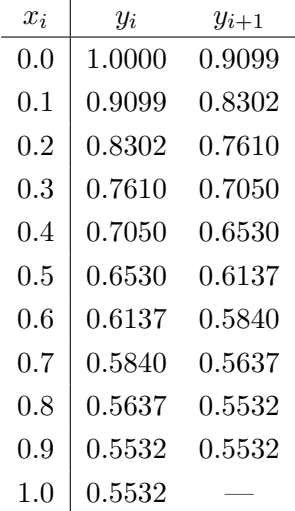

iii. Determinação de um majorante para o erro de truncatura nos métodos de Euler (progressivo e regressivo):

$$
||T_h|| \leq \frac{h}{2} \times \sup_{x \in [0,1]} \left| \frac{d}{dx} [y(x) \cdot (x^2 - 1)] \right|
$$
  
= 0.05 ×  $\sup_{x \in [0,1]} |y(x) \cdot [2x + (x^2 - 1)^2]|$   
 $\leq 0.05 \times y(0) \times 2$   
= 0.1

porque no intervalo [0, 1]  $y(.)$  é positiva e decrescente (porquê?) e  $2x + (x^2 - 1)^2$  é positiva e crescente.

(b) No método de Taylor de segunda ordem o valor de  $y_{i+1}$  é determinado pela expressão:

$$
y_{i+1} = y_i + h \cdot f(x_i, y_i) + \frac{h^2}{2} \cdot f'(x_i, y_i).
$$

Fazendo a substituição para este exemplo temos:

$$
y_{i+1} = y_i + h \cdot y_i \cdot (x_i^2 - 1) + \frac{h^2}{2} \cdot y_i \cdot [2x_i + (x_i^2 - 1)^2].
$$

Aplicando sucessivamente esta fórmula obtém-se a seguinte tabela de valores:

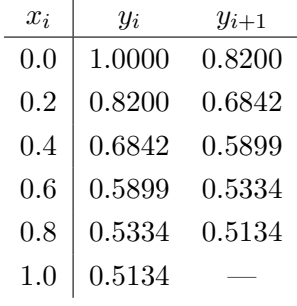

 $|2$  — Estando perante uma equação diferencial de  $2^{\frac{a}{2}}$  ordem o primeiro passo é a sua transformação num sistema de 2 equações de 1<sup>ª</sup> ordem. Para tal fazemos  $u_1 = q$  e:

$$
\begin{cases}\n u_1' = u_2 \\
 u_2' = 1 - 2u_1 - 2u_2 \\
 u_1(0) = 0 \\
 u_2(0) = 0\n\end{cases}
$$

O passo seguinte é a resolução deste sistema de EDOs. Como nada nos é dito sobre o método a usar para resolver cada uma das EDOs vamos optar pelo método de Euler progressivo. Note-se que, por enunciado,  $h = 0.1$ .

O resultado da aplicação deste método será o seguinte sistema de fórmulas recursivas:

$$
\begin{cases}\nu_{1,i+1} = u_{1,i} + 0.1 \times u_{2,i} \\
u_{2,i+1} = u_{2,i} + 0.1 \times (1 - 2u_{1,i} - 2u_{2,i}) \\
u_{1,0} = 0 \\
u_{2,0} = 0\n\end{cases}
$$

Aplicando as fórmulas obtém-se a seguinte tabela de valores:

 $\overline{a}$ 

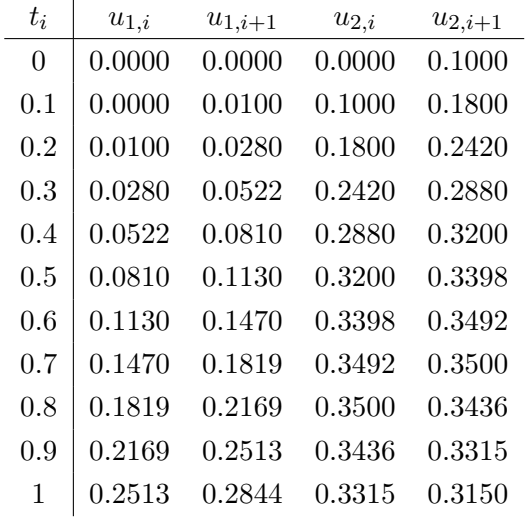

Na segunda coluna $\left(u_{1,i}\right)$ estão representados os valores pedidos, isto é, os valores de $q$  para os instantes de tempo indicados no enunciado.

ACM, AMG, JBS, JFO